## 教案模板(技能)

教学课时安排: 学时(每课时 1-1.5 小时) 课程介绍(项目功能及相关要求) 总课时 9 课时 每次课程时间 1 小时 讲解拉丁舞基本舞步、套路及编排 教学目的(预期达到的教学效果) 学会拉丁舞基本步及套路 教学方法 小班化教学

教学内容(具体到每课时教学内容)

一、讲解拉丁舞排舞主要动作规格和风格特点

二、教授拉丁舞基本舞步

三、教授恰恰、伦巴、桑巴、斗牛和牛仔舞套路

其他

# 教案模板(讲座)

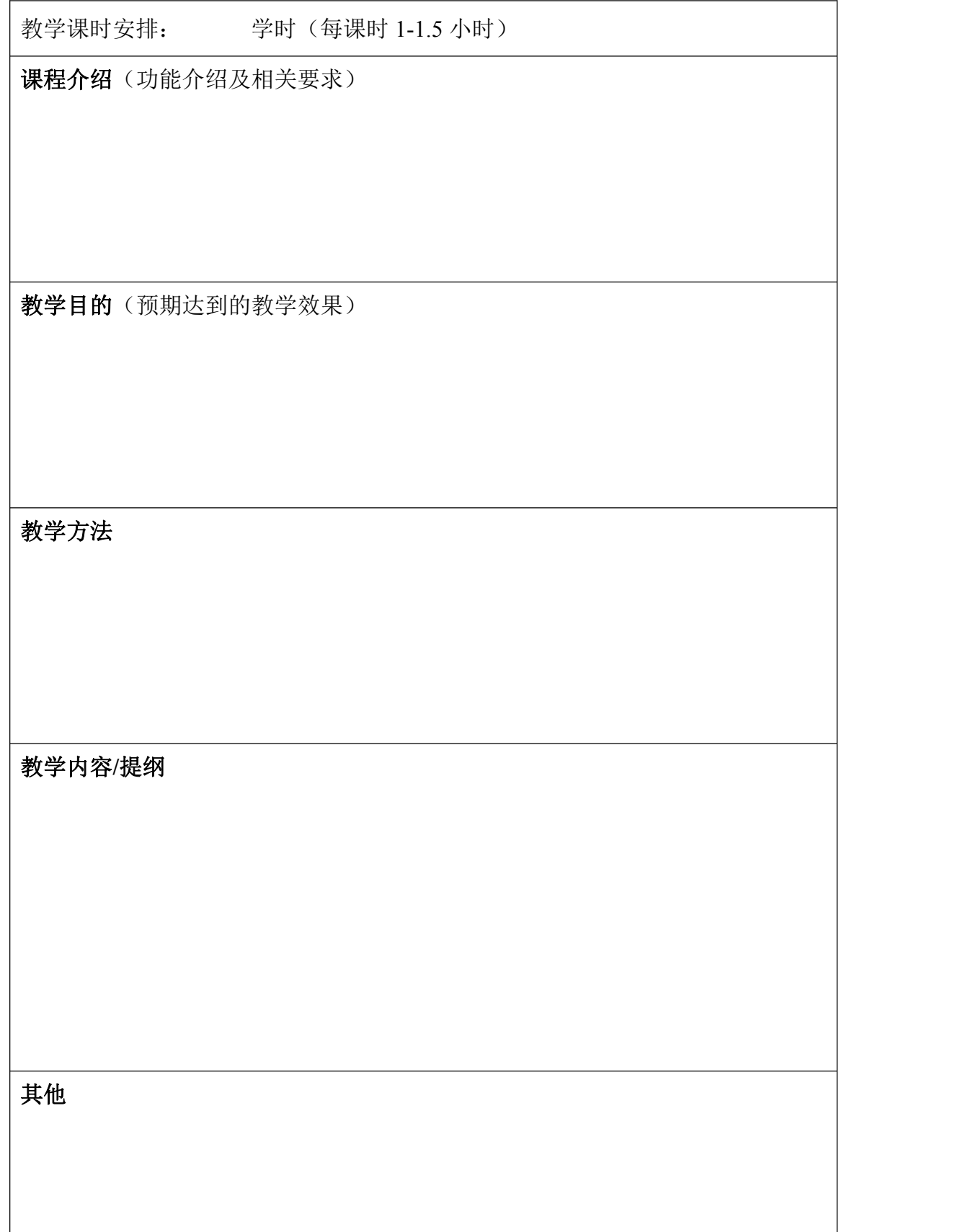

## 教案模板案例(技能)

教学课时安排: 10 学时(每课时 1-1.5 小时)

课程介绍(项目功能及相关要求)

所谓跆拳道,跆,意为以脚踢、摔撞;拳,以拳头打击;道,是一种艺术方 法。跆拳道是一种利用拳和脚的艺术方法。以腿为主,以手为辅,主要在于腿法 的运用。跆拳道攻击方法中起主导地位的是腿法,腿法技术在整体运用中约占 3/4, 因为腿的长度和力量是人体最长最大的,其次才是手。腿的技法有很多种形式, 可高可低、可近可远、可左可右、可直可屈、可转可旋,威胁力极大,是实用制 敌的有效方法。

适合年龄:35 岁以下

场地要求:地垫(地板也可)、把杆、镜子等(练功房都可以)

设施要求:自备道具

教学目的(预期达到的教学效果)

推广跆拳道项目,通过配送平台让学员掌握跆拳道项目的基础知识和基本动作。 1 课时:

让学员初步了解跆拳道基本术语,学会跆拳道最基本礼仪和道服穿着以及道 带的系法;学习跆拳道立正姿势。记住跆拳道精神、基本礼仪,并进行基本体能 训练。

2-8 课时:

学习跆拳道腿法基本步法及基本腿法,掌握步法和腿法之间的联系;了解步 伐和腿法组合在跆拳道实战中的运用。

9-10 课时:

复习基本腿法与基本步法,并组织学员进行内部对抗赛,检验教学成果。

教学方法

对教学内容进行现场演示,一边示范,一边讲解,强[调关键步骤](https://baike.baidu.com/item/%E5%85%B3%E9%94%AE%E6%AD%A5%E9%AA%A4)和注意事项, 使学生边做边学,理论与技能并重,较好地实现师生互动,提高学生的学习兴趣 和学习效率。

教学内容(具体到每课时教学内容)

## 教 学 要 求 和 内 容

#### 教学要求:

通过这门课程,实现让广大学员达到体育项目共有的锻炼身体、增强体质 的目标,同时培养学员们保持礼仪廉耻、克己忍耐、百折不屈的品格。

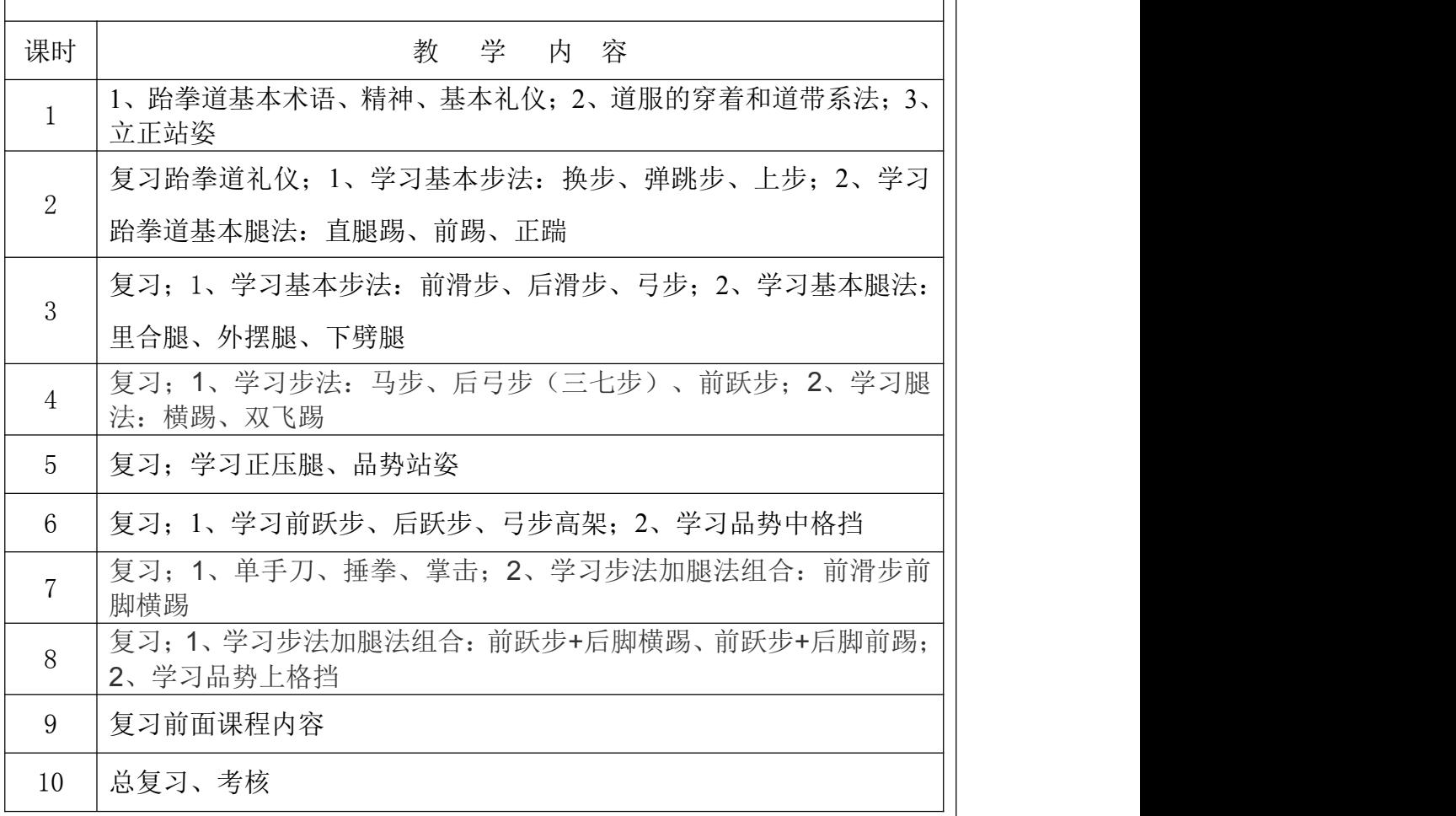

其他

## 教案模板案例(讲座)

教学课时安排: 1 学时 课程介绍(功能介绍及相关要求) 以课程讲座的形式相对系统地学习和了解健身锻炼的理论,学习健身锻炼的 基础方法,营养与健身和体重的关系,健身锻炼的自我评价理论与方法,科学指

适合年龄:18 岁及以上 75 岁以下

场地要求:根据学员人数定会场规模即可

设施要求:多媒体放映

导自我的健身锻炼。

教学目的(预期达到的教学效果)

通过该讲座能够让市民基本了解健身的意义,学会如何减少健身对身体的不 良影响,如果发生不良影响,如何自我治疗等,让其对于如何更加科学的健身有 了更深一步的认识。

#### 教学方法

教师主要运用语言方式,系统地向学生传授科学知识,[传播思想观](https://baike.sogou.com/lemma/ShowInnerLink.htm?lemmaId=84601774&ss_c=ssc.citiao.link)念。在课 程教授结束前与学生进行相关问题的讨论,进一步加深学生对该讲座课程的认 识。

#### 教学内容

具体内容包括: 健身的意义;健身的具体内容;如何科学的健身;不科学、 不合理的健身对人体的危害;如何减少健身对身体的不良影响;如果发生不良影 响,如何自我治疗等。

互动内容:健身的基础动作,健身时注意事项,怎样进行健身,自我治疗健身 引起的不适感等

其他